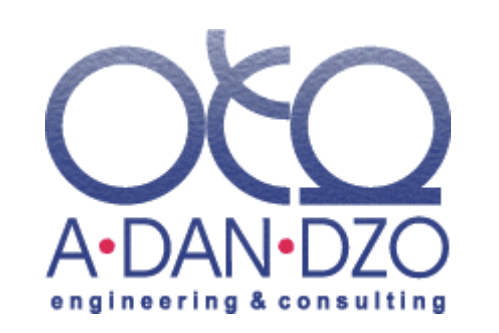

# **Система планирования движения ресурсов**

Москва, 2009

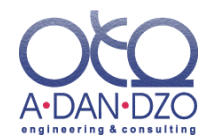

**Система планирования движения ресурсов реализована в среде MS Excel и предназначена для балансового и имитационного моделирования бизнеспроцессов в сферах материально-технического снабжения, производства, торговли, технического обслуживания, денежного обращения и других.**

**Балансовое моделирование** обеспечивает.расчет объемов производства и потребления различных видов ресурсов (товарно-материальных, энергетических, машинных, человеческих, финансовых и т.д.) в натуральном и денежном выражении.

**Имитационное моделирование** заключается в (компьютерной) имитации протекания моделируемого бизнес-процесса во времени и позволяет рассчитать:

- Время выполнения (начало и завершение) каждой из функций (операций), составляющих моделируемый бизнес-процесс<sup>1</sup>, а также чистую продолжительность выполнения<sup>2</sup>;
- Реальную производительность выполнения каждой из функций с учетом простоев, а также коэффициенты загрузки|простоя оборудования;
- Конечный и средний уровень остатка (запаса) каждого из ресурсов в моделируемой системе.

<sup>1</sup> На основе этой информации можно построить сетевой график выполнения работ.

<sup>2</sup> Без учета простоев.

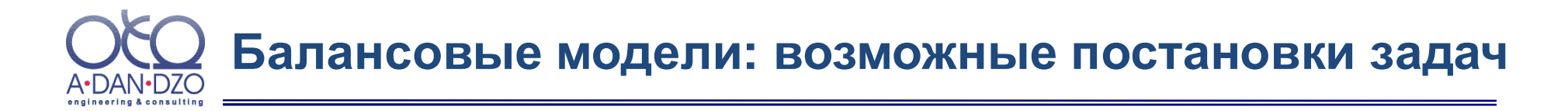

**Балансовые расчеты, основанные на принципе баланса наличия, поступления/производства и выбытия/расходования ресурсов, реализованы в двух процедурах Системы: «Расчет объемов» (натуральный баланс) и «Расчет цен» (стоимостной баланс). Возможные постановки задачи включают:**

**Расчет потребностей в материалах, производственных мощностях, рабочей силе и денежных средствах** при известном спросе на готовую продукцию.

**Расчет объемов производства продукции** при известных производственных мощностях, объемах закупок и складских запасов сырья и материалов.

**Выявление «узких мест» (связанных с нехваткой тех или иных ресурсов) и поиск способов их устранения.**

**Расчет себестоимости полуфабрикатов и готовой продукции** при известных ценах на сырье, рабочую силу и т.д.

**Расчет рентабельностей бизнес-процессов** при известных ценах потребляемых и производимых ресурсов.

**Расчет передаточных (трансфертных) цен** на товары и услуги подразделений, филиалов или дочерних фирм предприятия (корпорации) при заданных уровнях рентабельности их производства.

**Построение и анализ различных бюджетных моделей** (в частности, прогнозирование финансовой отчетности предприятия и расчет финансовых коэффициентов).

**Расчет ресурсоемкости проектов** с гибким механизмом разнесения непрямых (накладных) расходов по проектам, работам, ресурсам.

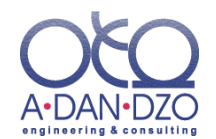

**Наиболее масштабным примером практического применения Системы планирования движения ресурсов было ее использование в проекте по реструктуризации одного из крупных предприятий химической отрасли России (в рамках Программы ТАСИС Европейского Союза по содействию реструктуризации предприятий).**

**Нами была разработана «каскадная» модель планирования движения ресурсов предприятия в натуральном и финансовом измерении, состоявшая из нескольких десятков взаимоувязанных балансовых моделей (с разбиением по видам продукции и по периодам планирования). Модель позволила решить следующие задачи:**

- **Выявить рентабельные и нерентабельные группы продукции, в результате чего было принято решение о выводе некоторых производств из структуры предприятия.**
- **Проанализировать различные сценарии поведения рынков сырья и готовой продукции и соответствующие им планы работы предприятия.**
- **Составить бизнес-план предприятия на 10 лет.**

**Разработанная модель была передана заказчику в качестве инструмента поддержки принятия решений в области планирования и оценки деятельности предприятия.**

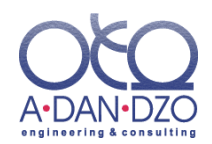

## **Основные понятия: модель, операция, ресурс**

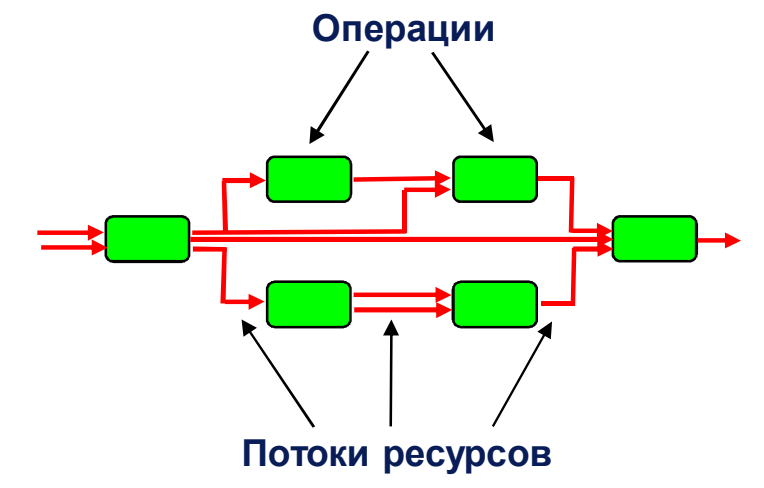

### **ПРИМЕРЫ ОПЕРАЦИЙ:**

- Закупка (сырья)
- Транспортировка

• Производство (передел)

• Реализация (готовой продукции)

#### **ВИДЫ РЕСУРСОВ:**

- Товарноматериальные
- Энергетические
- Машинные
- Человеческие
- Финансовые
- Временные
- **Модель движения ресурсов**: разбивает моделируемый бизнес-процесс на связываемые потоками производимых и потребляемых ресурсов **операции;**
- **Операция:** преобразует (потребляемые) **входные ресурсы\*** в **выходные** (производимые).
- Входные ресурсы операции могут либо поступать на вход моделируемого процесса извне, либо производиться другими операциями процесса. Соответственно выходные ресурсы операции могут либо потребляться другими операциями процесса, либо предназначаться внешним потребителям.

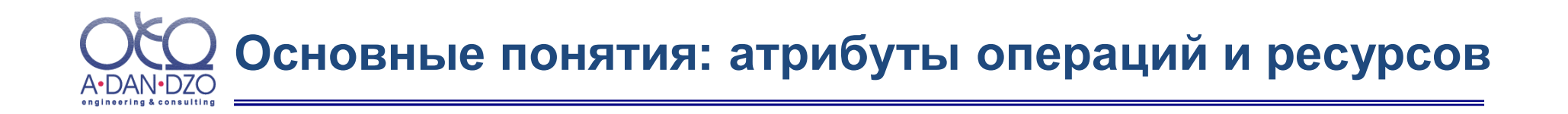

- Объем операции: количественный измеритель операции, как правило (но не  $\bullet$ обязательно) совпадающий с объемом производства (или потребления) одного из выходных (соответственно - входных) ресурсов операции;
- Норма прихода/расхода: удельный приход (со знаком «+») или расход (со знаком  $\bullet$ «-») ресурса на единицу объема операции;
- Оборот ресурса: сальдо прихода и расхода (т.е разность объемов производства и  $\bullet$ потребления) ресурса по всем операциям модели (в натуральном выражении)<sup>1</sup>.
- Цена ресурса: удельная стоимость единицы ресурса (как правило, в денежном  $\bullet$ выражении<sup>2</sup>);
- Рентабельность операции: отношение суммарной стоимости выходных ресурсов  $\bullet$ операции к суммарной стоимости входных (производимых и потребляемых за все время выполнения операции):

- <sup>2</sup> В общем случае цена может трактоваться более широко как "ценность" или "потребительная стоимость" ресурса, а ее единицей измерения может быть, например (если это энергетическая ценность), тонна условного топлива.
- 3 Таким образом, точке безубыточности операции соответствует уровень рентабельности, равный 1.

Оборот ресурса может быть отличен от нуля, например, в случае, если имеются его внешние источники или  $\mathbf{1}$ потребители либо если в ходе моделируемого процесса меняется остаток данного ресурса внутри системы (как раз на величину оборота).

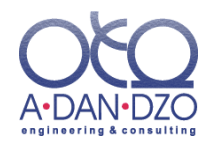

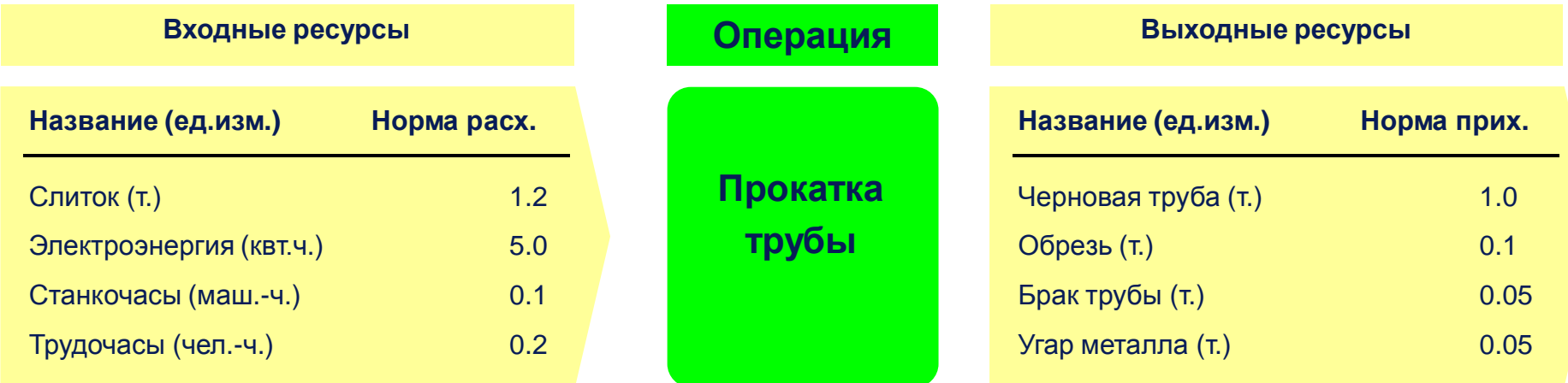

## **Комментарии**

- В данном примере объем операции удобно измерять в тоннах выхода основного продукта (черновой трубы).
- Входные и выходные ресурсы операции делятся на условно-переменные (приход/расход которых пропорционален объему) и условно-постоянные (приход расход которых не зависит от объема).
- Нормы прихода/расхода условно-переменных ресурсов операции (а таковы все сходные и выходные ресурсы рассматриваемого примера) задаются на единицу объема операции. В частности, в силу вышеуказанного выбора единицы объема операции норма прихода черновой трубы равна 1. Нормы прихода/расхода условно-постоянных ресурсов задаются на весь объем операции.
- В действительности нормы расхода входных ресурсов вносятся в модель движения ресурсов со знаком «-», а нормы прихода выходных ресурсов – со знаком «+» (что и отличает входные ресурсы от выходных).

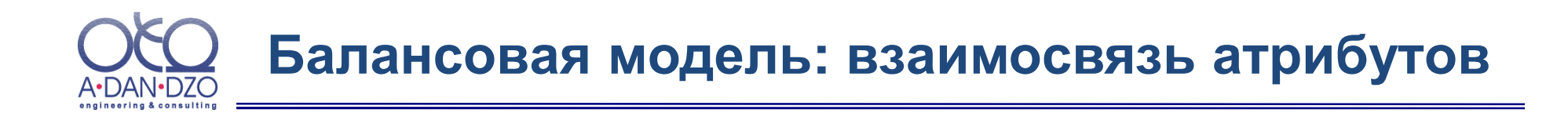

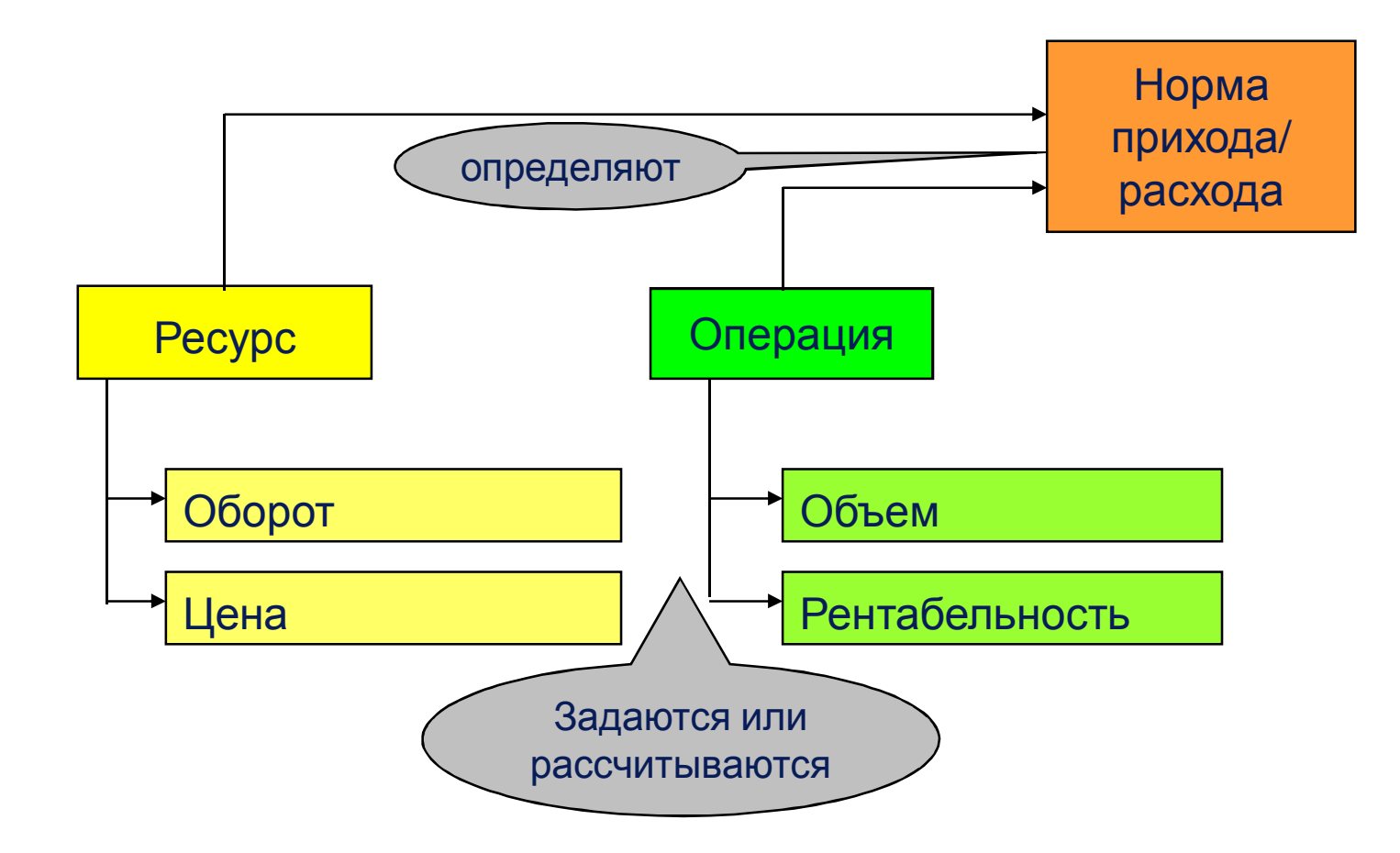

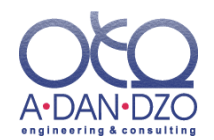

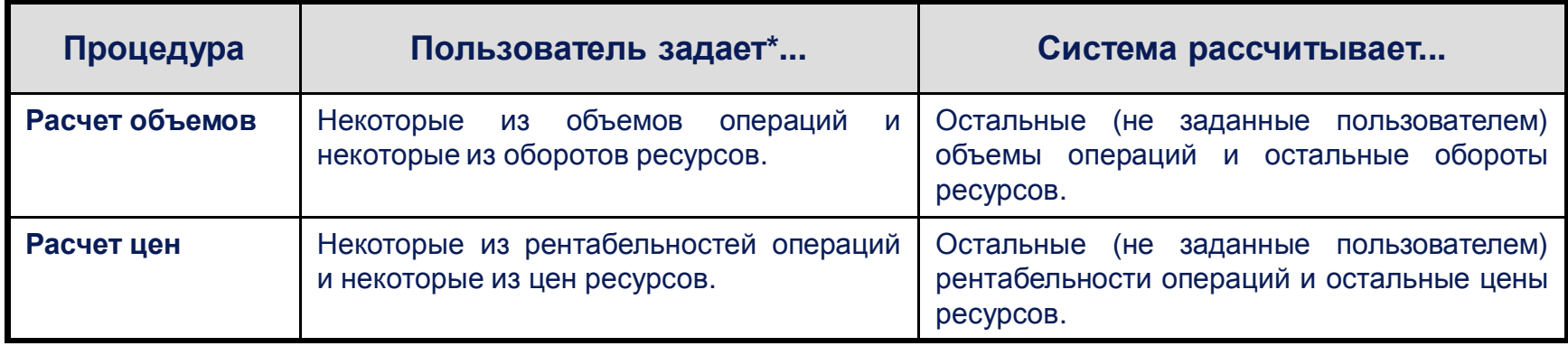

### Комментарии

- В простейших случаях расчет объемов и расчет цен сводится к решению соответствующих систем линейных уравнений, однако наличие дополнительного встроенного механизма итерационных расчетов позволяет решать широкий класс нелинейных задач (как при расчете объемов, как и при расчете цен). В частности, этот механизм может применяться в ситуации, когда нормы прихода/расхода ресурсов зависят от объемов операций или когда используется ступенчатая шкала ставок налогов, скидок и т.д.
- При расчете объемов вместо решения системы линейных уравнений может применяться алгоритм линейной оптимизации. В этом случае пользователь может дополнительно наложить ограничения сверху и снизу на объемы операций и обороты ресурсов;
- По выбору пользователя при расчете цен может предварительно или перед каждым шагом итерационного процесса производиться пересчет объемов, что позволяет вести расчеты в ситуациях, когда объемы и цены завязаны друг на друга.

Наряду с нормами прихода/расхода ресурсов.

#### **Балансовая модель: типичный размер применения** A•DAN•D7O angineering & consulting

## **Производственное планирование работы цеха промышленного предприятия**

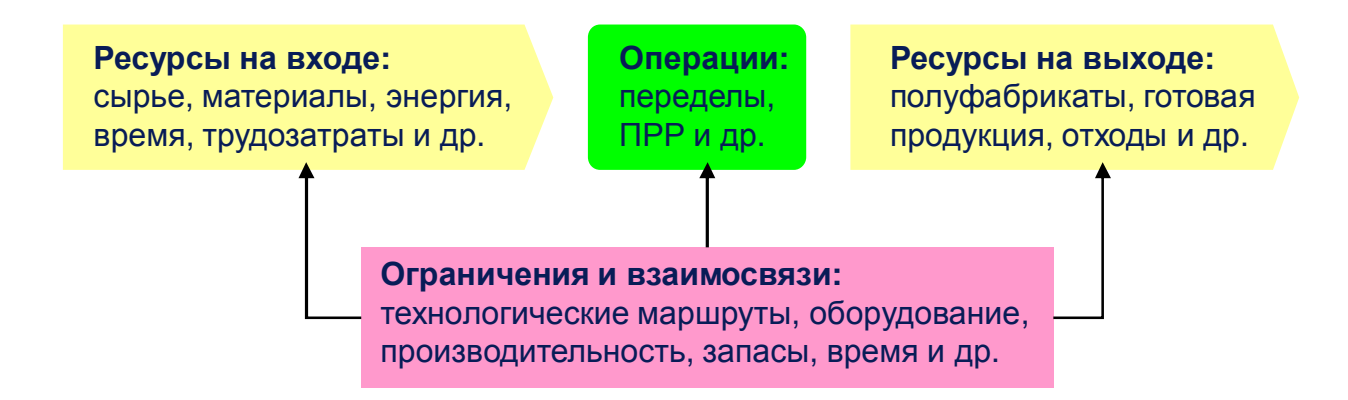

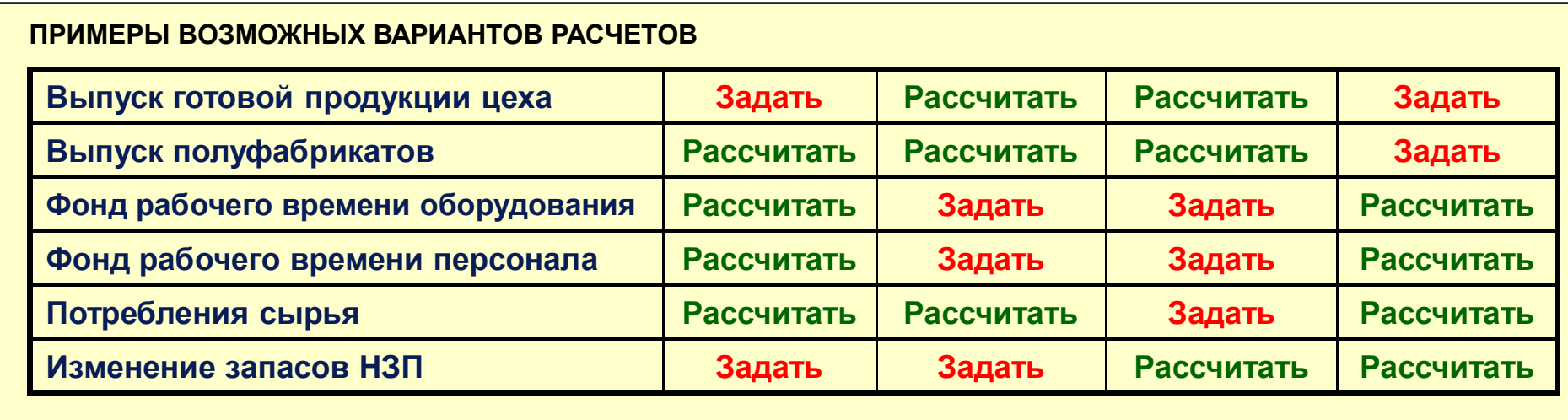

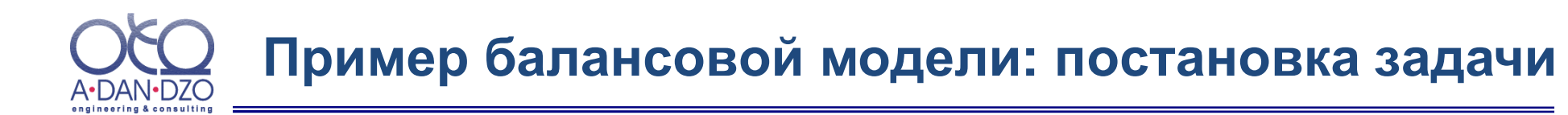

Моделируется функционирование служб энергообеспечения предприятия.

**Производимыми ресурсами** являются **электроэнергия**, **теплоэнергия** и **вода**, потребляемыми ресурсами - **электроэнергия** (покупная и собственного производства), **теплоэнергия** (собственного производства), **вода** (покупная и собственного производства), **газ** (покупной) и **услуги** службы метрологии (СМ).

При производстве любого из ресурсов могут потребляться любые другие ресурсы и даже сам производимый ресурс.

В частности,

- при производстве **электроэнергии** расходуется электроэнергия (покупная и производимая), а также теплоэнергия;
- при производстве **теплоэнергии** электроэнергия, теплоэнергия, вода, газ и услуги СМ;
- при производстве **воды** электроэнергия, теплоэнергия, (покупная) вода и услуги СМ;
- **служба метрологии** потребляет электроэнергию, теплоэнергию и воду.

Итак, известны **объемы поставок** производимых ресурсов (электроэнергии, теплоэнергии и воды) конечным потребителям (например, другим подразделениям предприятия), а также **закупочные цены** потребляемых ресурсов (покупной электроэнергии, воды и газа).

Требуется определить суммарные **объемы производства** электроэнергии, теплоэнергии и воды (для обеспечения внутренних потребностей и конечного спроса), а также **цены на производимые энергоресурсы** при заданных уровнях рентабельности каждой из служб.

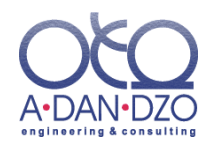

# **Пример балансовой модели: внешний вид**

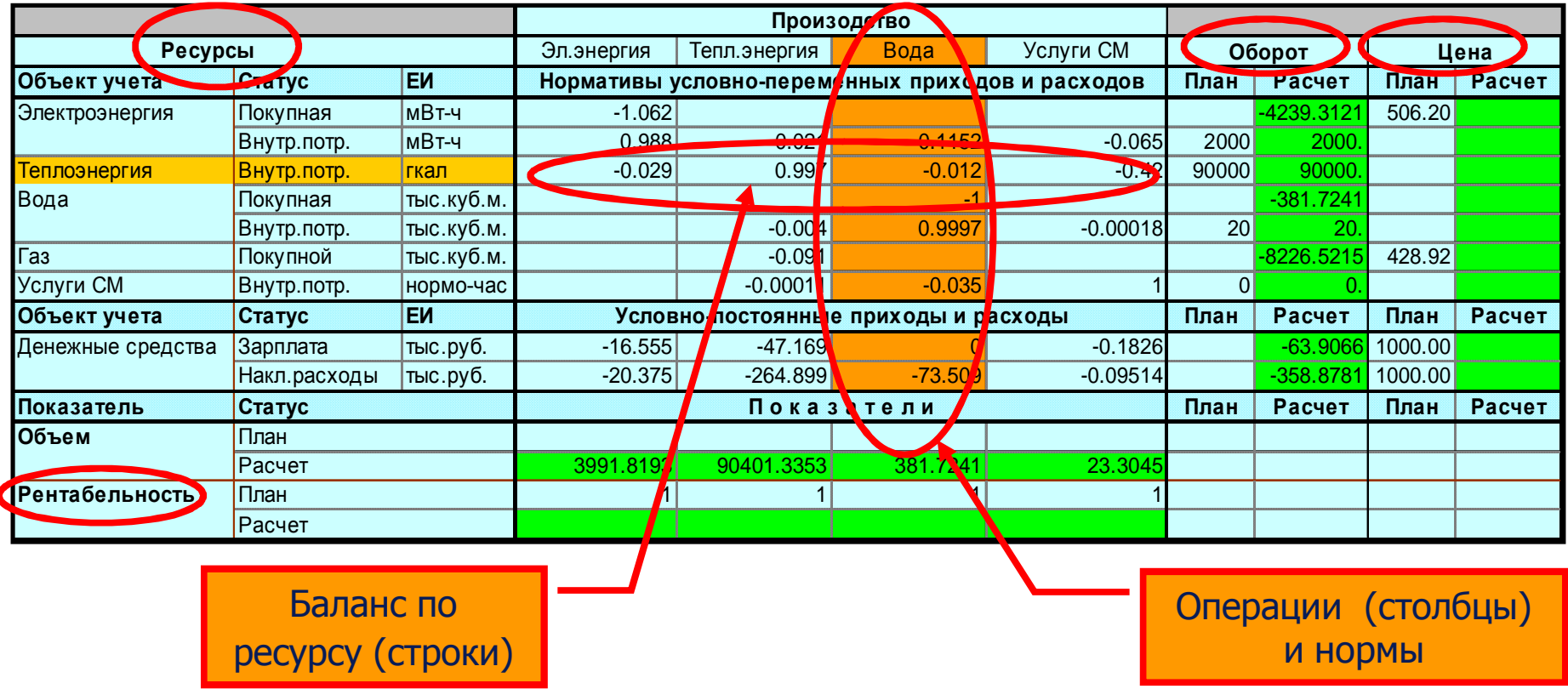

В графы «План» заносятся требуемые и/или известные значения.

Таким образом, значения некоторых переменных становятся фиксированными.

Значения остальных переменных подлежат вычислению.

## **Пример балансовой модели: ввод исходных данных** A-DAN-DZO

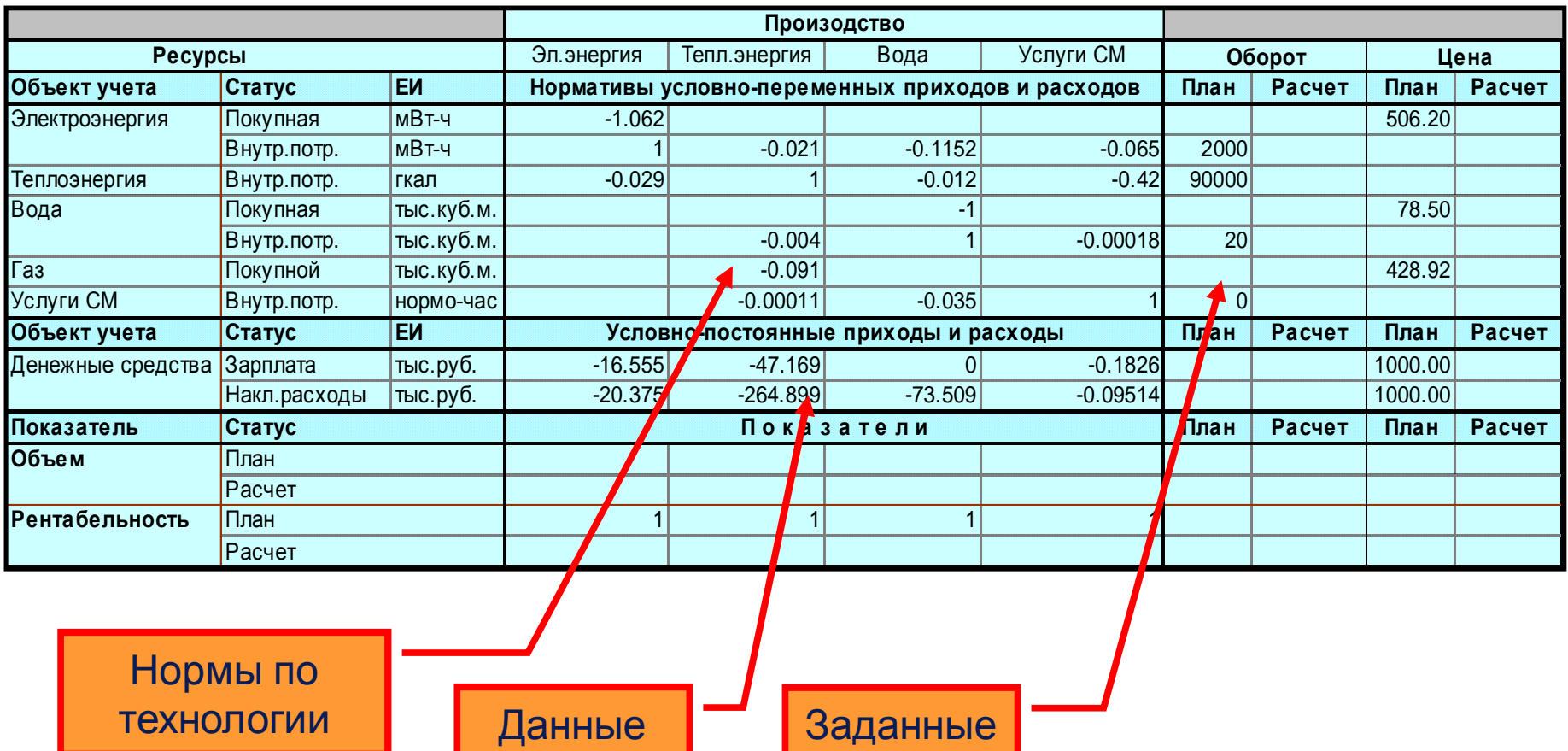

значения

учета

engineering & consulting

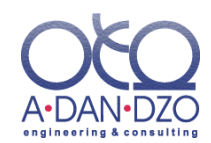

## **Пример балансовой модели: результаты расчетов**

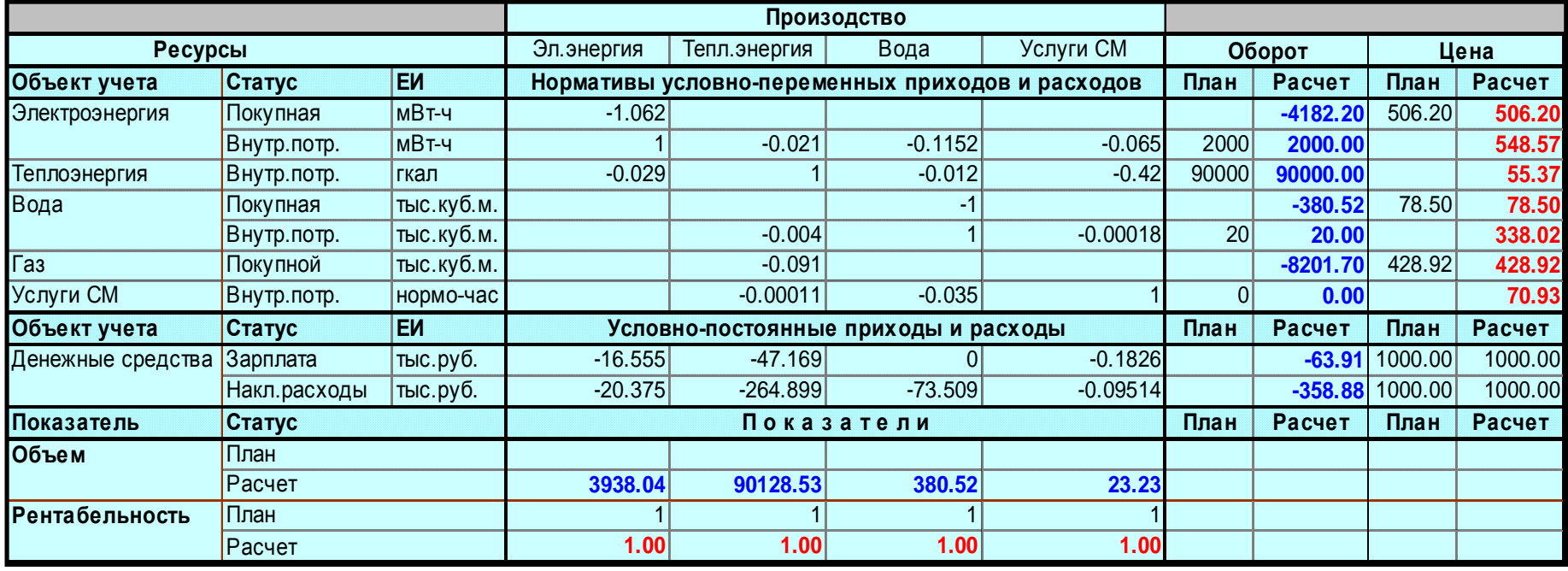

## **ИТОГ:** вычислены

- **объемы** необходимых **закупок** ресурсов и
- **себестоимость** каждого из производимых ресурсов.

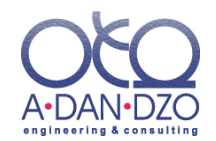

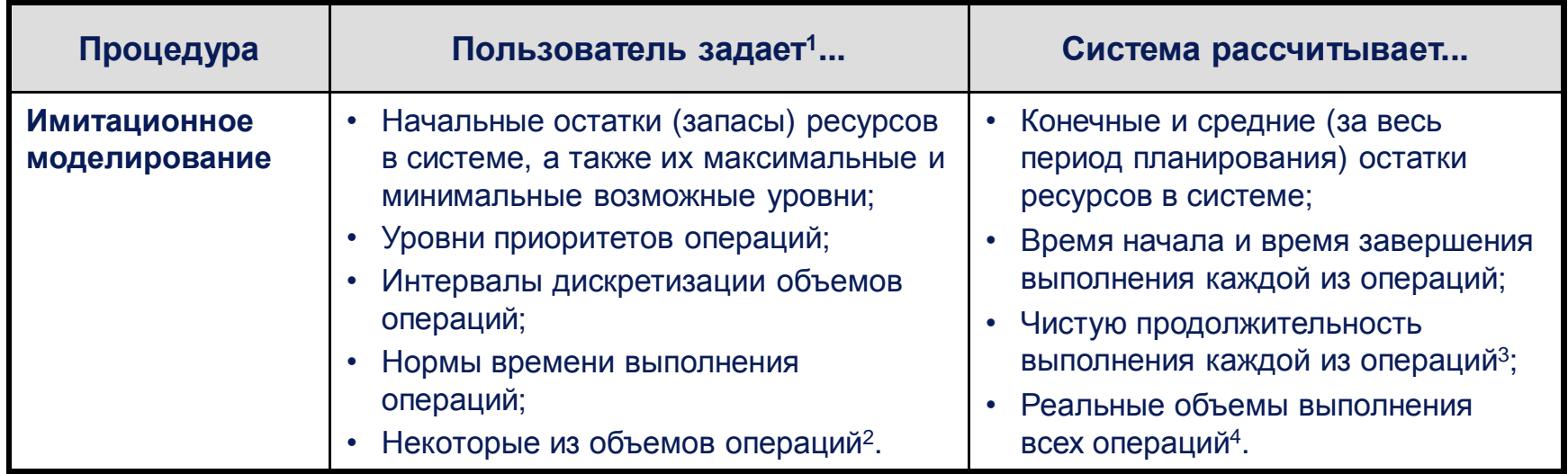

- 1 Наряду с нормами прихода/расхода ресурсов.
- <sup>2</sup> Требуемые объемы операций могут быть получены с помощью процедуры «Расчет объемов». В этом случае получается следующая схема расчетов: сначала формируется баланс объемов операций (к примеру, закупок сырья, производства и продажи готовой продукции) на весь период планирования (причем по желанию пользователя при запуске процедуры имитационного моделирования пересчет объемов может выполняться автоматически); затем путем имитационного моделирования анализируется динамика выполнения операций во времени.
- <sup>3</sup> Без учета простоев.
- 4 Реальные объемы выполнения операций могут не совпадать с плановыми (задаваемыми пользователем) по различным причинам (например, в силу несбалансированности плановых объемов).

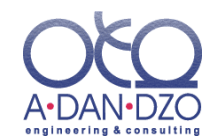

Алгоритм имитационного моделирования работает следующим образом:

- Процесс моделирования представляет собой последовательность шагов моделирования:
- Каждый шаг моделирования сводится к выполнению одной из операций в объеме, определяемом интервалом дискретизации ее объема;
- Выполнимость операции определяется ресурсными ограничениями и наличием  $\bullet$ свободного (невыработанного) объема;
- Время **ВЫПОЛНЕНИЯ МОДЕЛИРУЕТСЯ** как значение случайной величины. распределенной по нормальному или по показательному закону с числовыми характеристиками, задаваемыми в блоке «Нормы времени» имитационной модели;
- Распределение ресурсов между операциями производится в соответствии с приоритетами операций:
- Очередность шагов моделирования определяется временем завершения их выполнения;
- **Условием** завершения процесса моделирования ЯВЛЯЕТСЯ **НЕВОЗМОЖНОСТЬ** дальнейшего выполнения ни одной из операций;
- Процесс моделирования «проигрываться» многократно  $\bullet$ может (задаваемое пользователем число раз) для получения статистически надежных результатов.

## **Имитационная модель: типичный пример применения** ∙DAN•D7O

## **Производственное планирование работы промышленного предприятия**

#### **На входе:**

- План производства продукции;
- Нормы расхода сырья, материалов, комплектующих, энергетических и других ресурсов;
- Нормы времени выполнения производственных операций;
- Начальные уровни запасов сырья, материалов, полуфабрикатов, готовой продукции;
- Параметры моделей управления запасами сырья, материалов, комплектующих (уровень страхового запаса, «точка заказа», интервал между поставками, время выполнения поставки и т.д.).

## **Имитационная модель**

#### **На выходе:**

- Реальные объемы производства полуфабрикатов, комплектующих, готовой продукции (с учетом возможных колебаний сроков поставок сырья, простоев оборудования и т.д.);
- Реальное время выполнения производственных операций;
- Коэффициенты загрузки/простоя оборудования;
- Средние уровни запасов готовой продукции, сырья, материалов по категориям (заказанные, отгруженные, поставленные, отпущенные в производство), остатки в конце периода планирования.

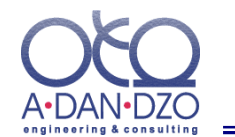

**Процедура имитационного моделирования была применена для анализа различных вариантов производственной программы трубопрокатного цеха крупного завода по производству бесшовных труб, что позволило:**

- **оценить загрузку трубопрокатных станов, трубоотрезных станков, гидропрессов и др. оборудования и цеха в целом;**
- **выявить «узкие места» цеха и приоритетность их «расшивки»;**
- **оценить различные варианты повышения производительности (сокращение времени переналадки, технического обслуживания оборудования и др.) в различных точках процесса.**

**По результатам расчетов была предложена программа мероприятий по повышению эффективности работы цеха.**

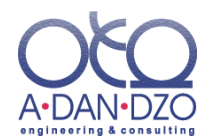

**Пакетное задание** позволяет задать последовательность обсчета нескольких моделей движения ресурсов. При этом:

- Выполнение пакетного задания инициируется одним нажатием на соответствующую кнопку панели инструментов Системы;
- Пакетное задание представляет собой последовательность (дочерних) заданий, каждое из которых, в свою очередь, либо само является (вложенным) пакетным заданием, либо сводится к применению одной из процедур «Расчет объемов», «Расчет цен» или «Имитационное моделирование» к одной или нескольким моделям движения ресурсов, либо выполняет процедуру (макрос на языке программирования «Visual Basic for Applications»), написанную пользователем;
- Исполнение любого задания, входящего в состав пакета, может сопровождаться открытием одного или нескольких файлов-источников, а также их последующим сохранением и/или закрытием.

Механизм пакетных заданий в сочетании с возможностью легко связывать между собой ячейки различных листов и файлов MS Excel (в которых строятся модели движения ресурсов) позволяет реализовывать сложные цепочки последовательных расчетов для решения таких типичных задач, как расчет бюджета предприятия на базе предварительно обсчитанных бюджетов подразделений (расчет «снизу вверх») или наоборот – бюджетов подразделений на базе бюджета предприятия в целом (расчет «снизу вверх»).